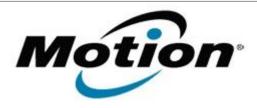

# Motion Computing Software Release Note

| Name                       | Intel WLAN                                                            |
|----------------------------|-----------------------------------------------------------------------|
| File Name                  | Intel_WLAN_Win7_32bit_15.3.1.2.zip Intel_WLAN_Win7_64bit_15.3.1.2.zip |
| Release Date               | January 15, 2013                                                      |
| This Version               | 15.3.1.2                                                              |
| Replaces Version           | All previous versions                                                 |
| Intended Users             | Motion Computing C5v, F5v users                                       |
| Intended Product           | Motion Computing C5v, F5v Tablet PCs only                             |
| File Size                  | 66.7 MB (32-bit), 74 MB (64-bit)                                      |
| Supported Operating System | Windows 7 32/64bit                                                    |

# **Fixes in this Release**

- WLAN Coex throughput degrades with BT SCO/HID
- WLAN low 5GHz/40MHz throughput
- WLAN BSOD with AdHoc

#### What's New In This Release

None

### **Known Issues and Limitations**

None

# **Installation and Configuration Instructions**

### To install WLAN drivers, perform the following steps:

- 1. Download the update and save to the directory location of your choice.
- 2. Unzip the file to a location on your local drive.
- 3. Double-click the installer (setup.exe) and follow the prompts.

### Licensing

Refer to your applicable end-user licensing agreement for usage terms.